# Федеральное государственное бюджетное образовательное учреждение высшего образования **«НАЦИОНАЛЬНЫЙ ИССЛЕДОВАТЕЛЬСКИЙ МОСКОВСКИЙ ГОСУДАРСТВЕННЫЙ СТРОИТЕЛЬНЫЙ УНИВЕРСИТЕТ»**

# **РАБОЧАЯ ПРОГРАММА НАУЧНОГО КОМПОНЕНТА**

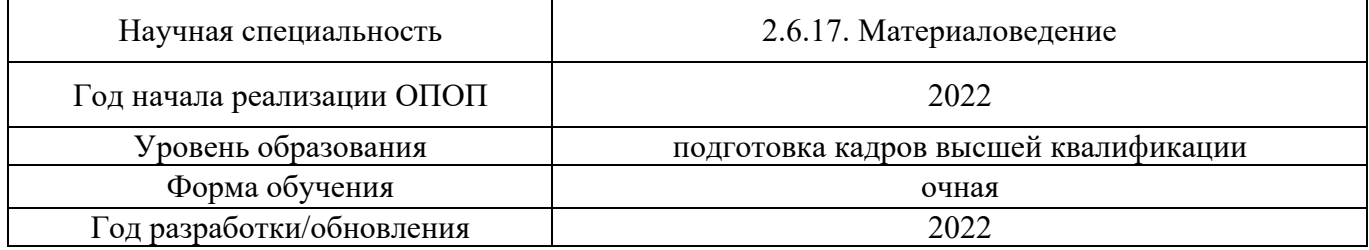

Разработчики:

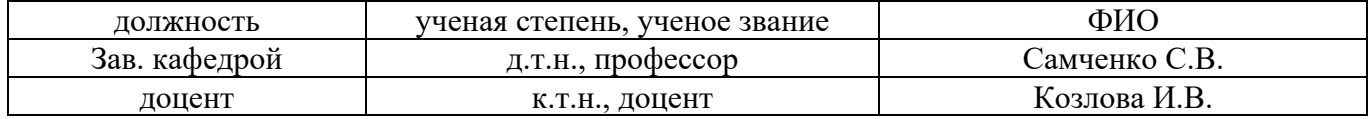

Рабочая программа научного компонента разработана и одобрена кафедрой (структурным подразделением) «Строительного материаловедения».

Рабочая программа научного компонента утверждена методической комиссией по УГСН, протокол № 1 от «29» августа 2022 г.

## **1. Цель выполнения научных исследований**

Целью выполнения научных исследований (осуществления научной (научноисследовательской) деятельности) является подготовка диссертации на соискание научной степени кандидата наук (далее - диссертация) к защите.

#### **2. Перечень планируемых результатов научных исследований**

Решение научной задачи, имеющее значение для развития соответствующей отрасли науки, либо разработка нового научно обоснованного технического, технологического или иного решения, имеющего существенное значение для развития страны.

Подготовка диссертации к защите включает в себя выполнение индивидуального плана научной деятельности, написание, оформление и представление диссертации для прохождения итоговой аттестации.

План научной деятельности включает в себя примерный план выполнения научного исследования, план подготовки диссертации и публикаций, в которых излагаются основные научные результаты диссертации, а также перечень этапов освоения научного компонента программы аспирантуры, распределение указанных этапов и итоговой аттестации аспирантов.

План научной деятельности конкретного обучающегося утверждается в индивидуальном плане аспиранта, требования к которому устанавливаются соответствующим локальным нормативным актом НИУ МГСУ.

#### **3. Трудоёмкость дисциплины и видов учебных занятий по дисциплине**

Общая трудоемкость выполнения научных исследований составляет 204 зачетных единиц (7344 ак.ч.)

*(1 зачетная единица соответствует 36 академическим часам)*

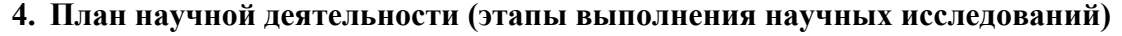

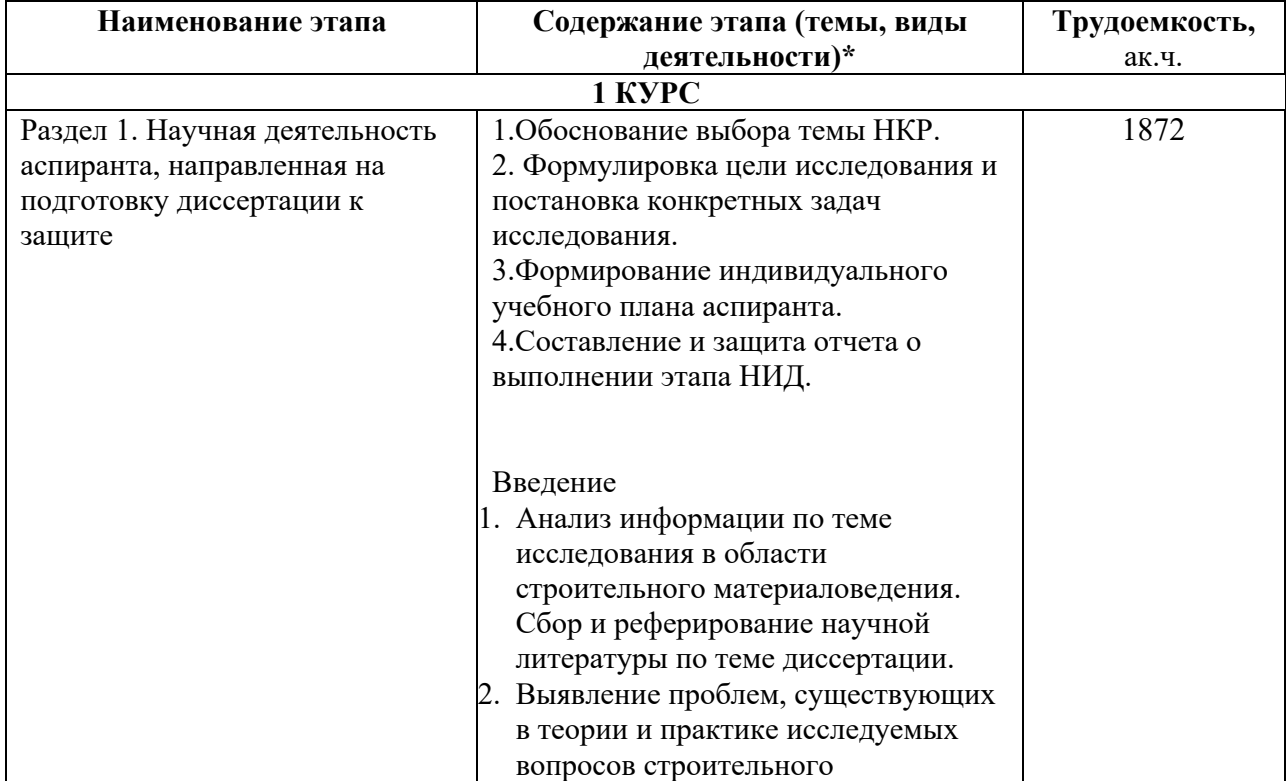

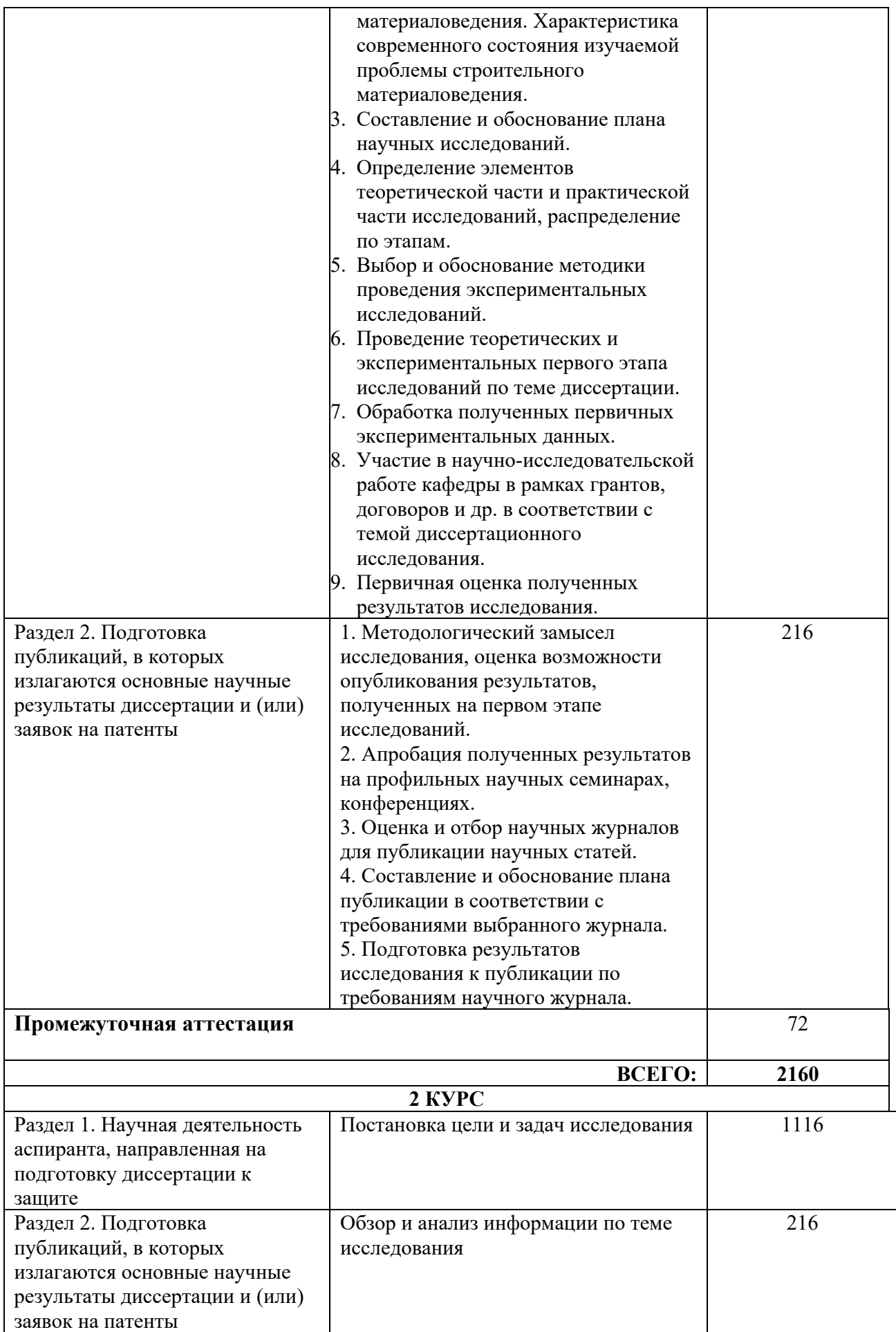

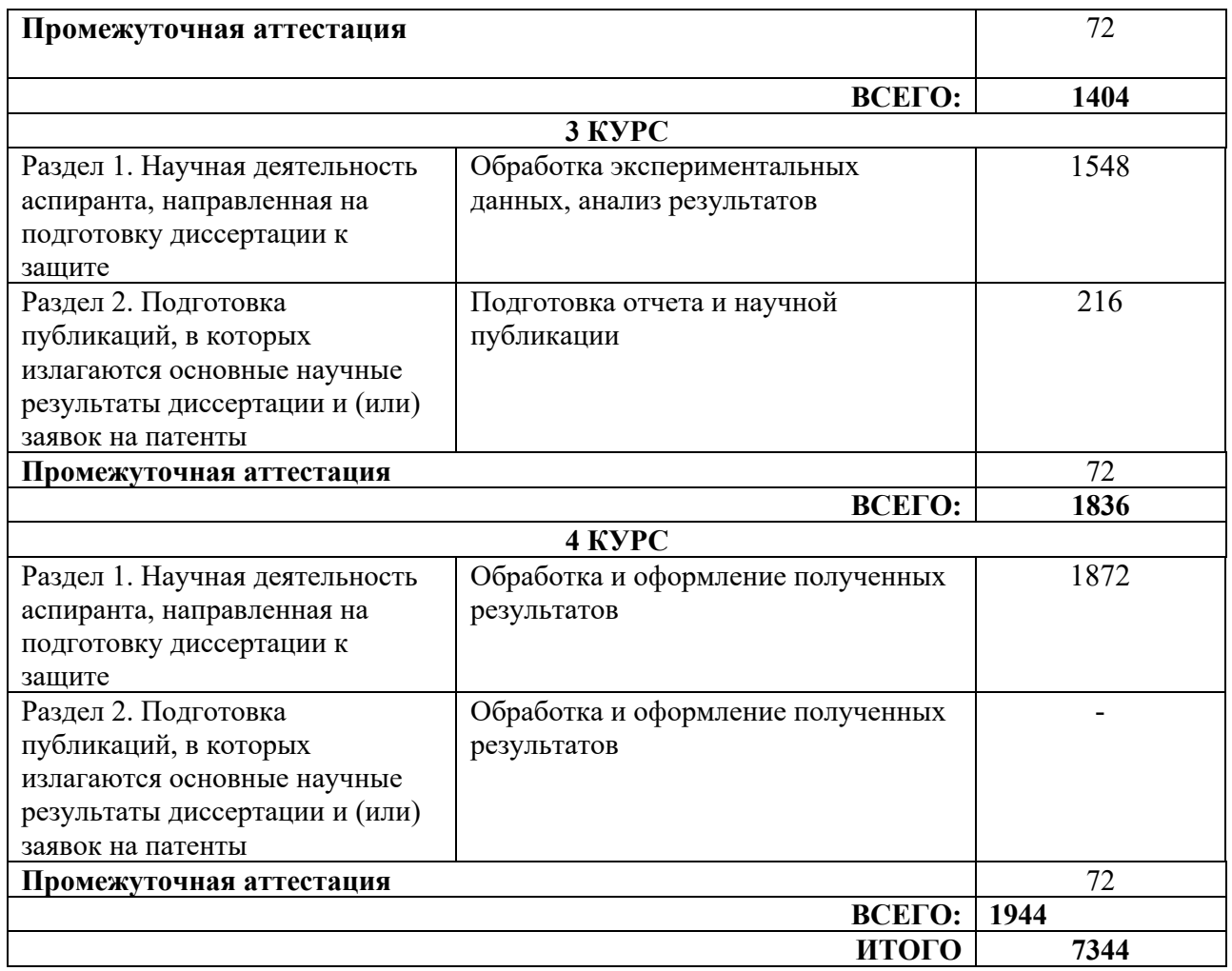

## **5. Методические материалы, определяющие процедуру оценивания обучающегося по итогам выполнения научных исследований**

*Обязательные виды деятельности обучающегося:*

## *1 год обучения:*

- *- подготовка и обсуждение на кафедре концепции диссертации и утверждение темы;*
- *- подготовка историографической и экспериментальной/ источниковой базы исследования;*
- *- выступление на научной конференции;*

#### *2 год обучения:*

- *- подготовка и обсуждение на кафедре части диссертации;*
- *- выступление на научной конференции;*

*- публикация не менее двух научных статей, в том числе одной научной статьи по теме исследования в издании, входящем в список ВАК или SCOPUS, Web of Science.*

## *3 год обучения:*

*- подготовка всей диссертации и представление научному руководителю;*

*- публикация не менее трех научных статей, в том числе одной научной статьи по теме исследования в издании, входящем в список ВАК или SCOPUS, Web of Science.*

#### *4 год обучения:*

*- подготовка всей диссертации и представление научному руководителю;*

*- публикация не менее трех научных статей, в том числе двух научных статей по теме исследования в изданиях, входящих в список ВАК и/или SCOPUS, Web of Science.*

При проведении промежуточной аттестации в форме диференцируемого зачета используется шкала оценивания: «2» (неудовлетворительно), «3» (удовлетворительно), «4» (хорошо), «5» (отлично).

Результаты выполнения научных исследований за каждый год обучения определяются путем проведения промежуточной аттестации. Требования к процедуре оценивания обучающихся по итогам выполнения научных исследований устанавливаются соответствующим локальным нормативным актом НИУ МГСУ.

.

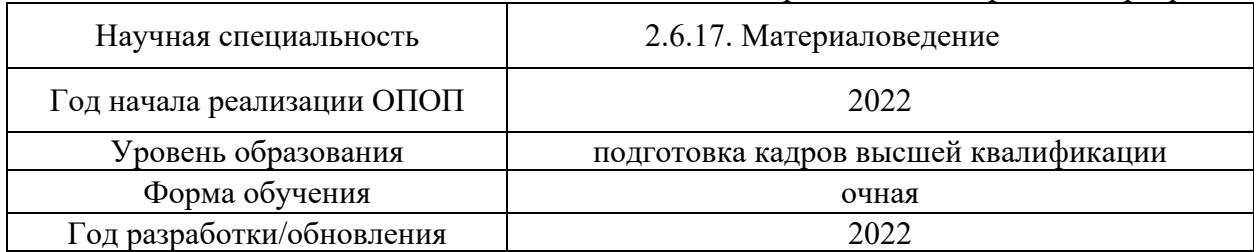

# **Перечень учебных изданий и учебно-методических материалов**

Электронные учебные издания в электронно-библиотечных системах (ЭБС):

 $\overline{\phantom{a}}$ 

Τ

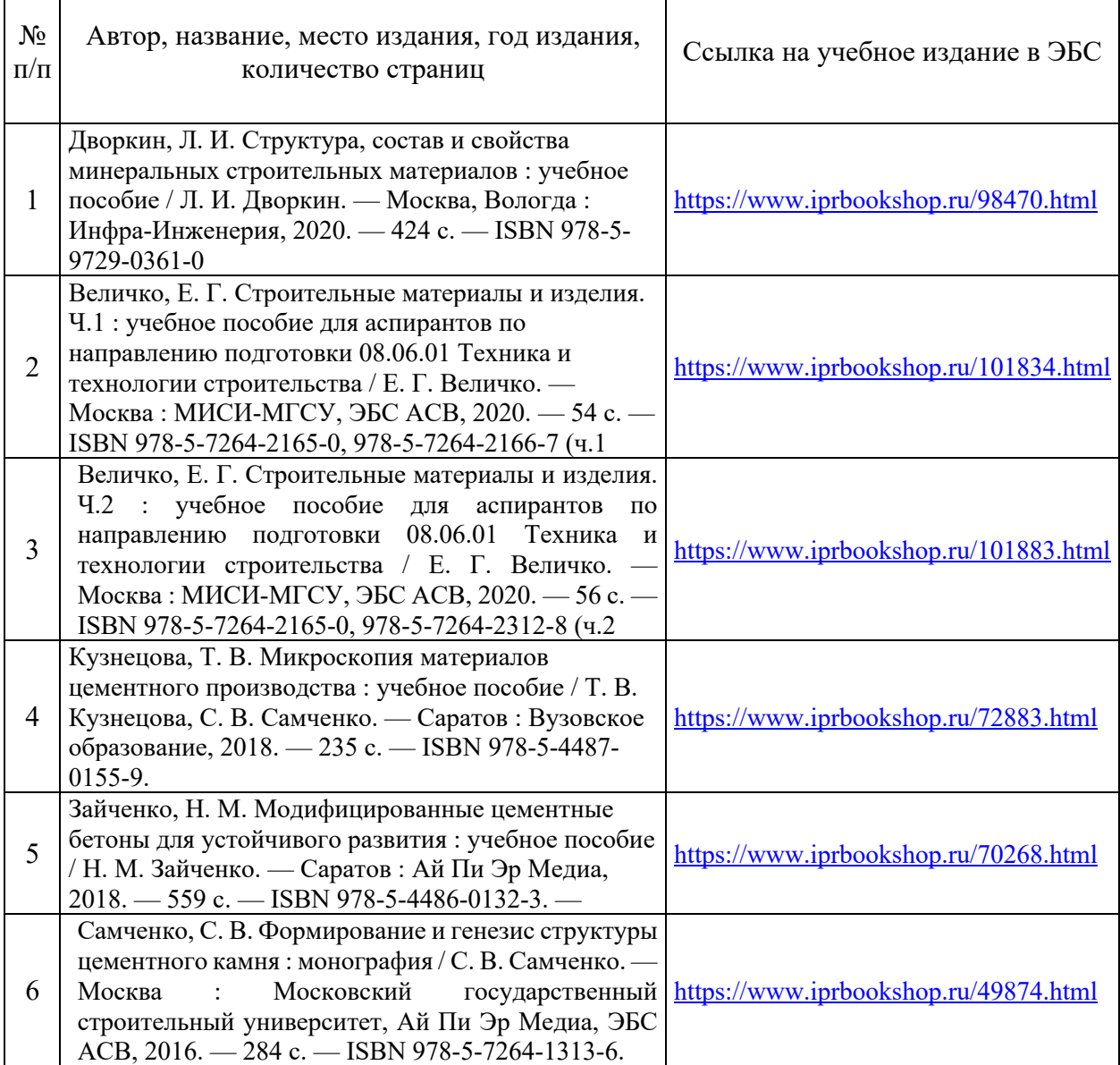

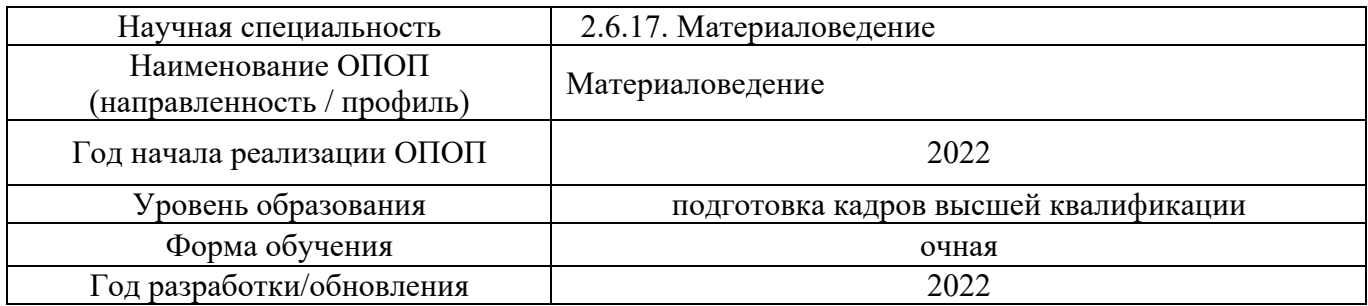

# **Перечень профессиональных баз данных и информационных справочных систем**

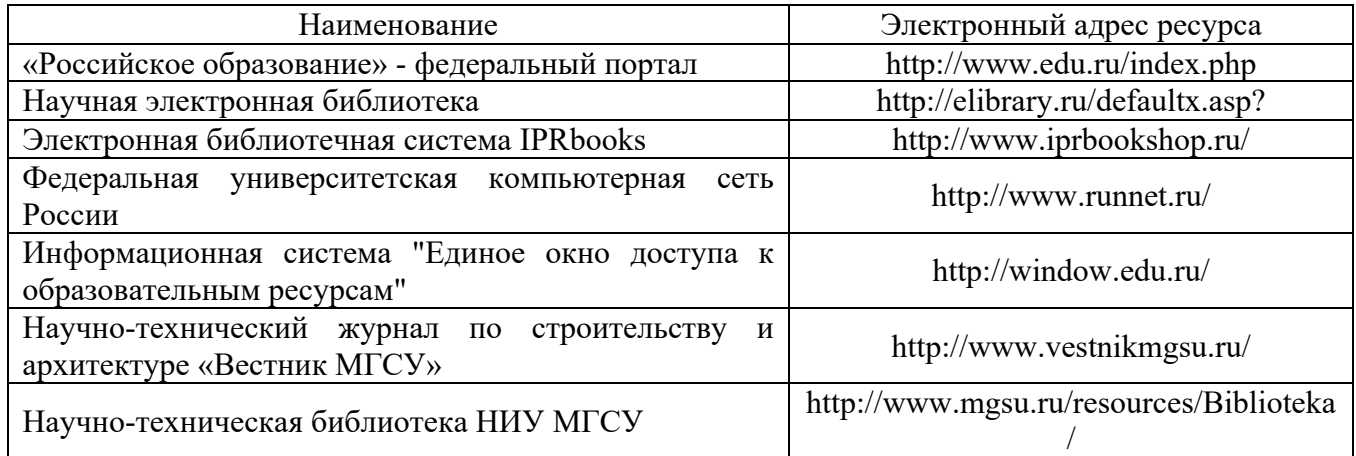

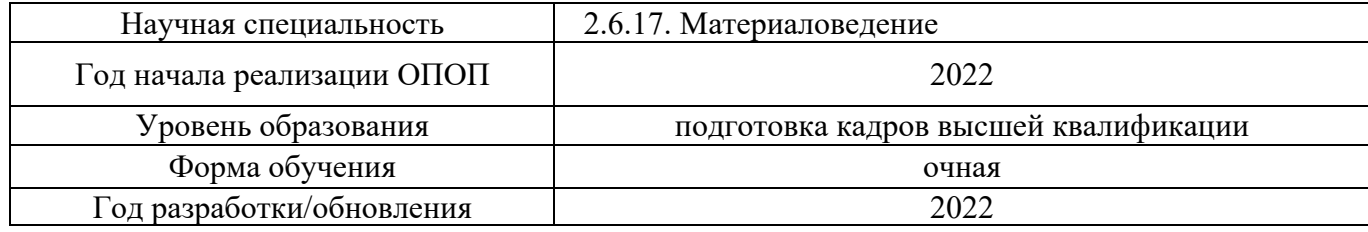

# **Материально-техническое и программное обеспечение дисциплины**

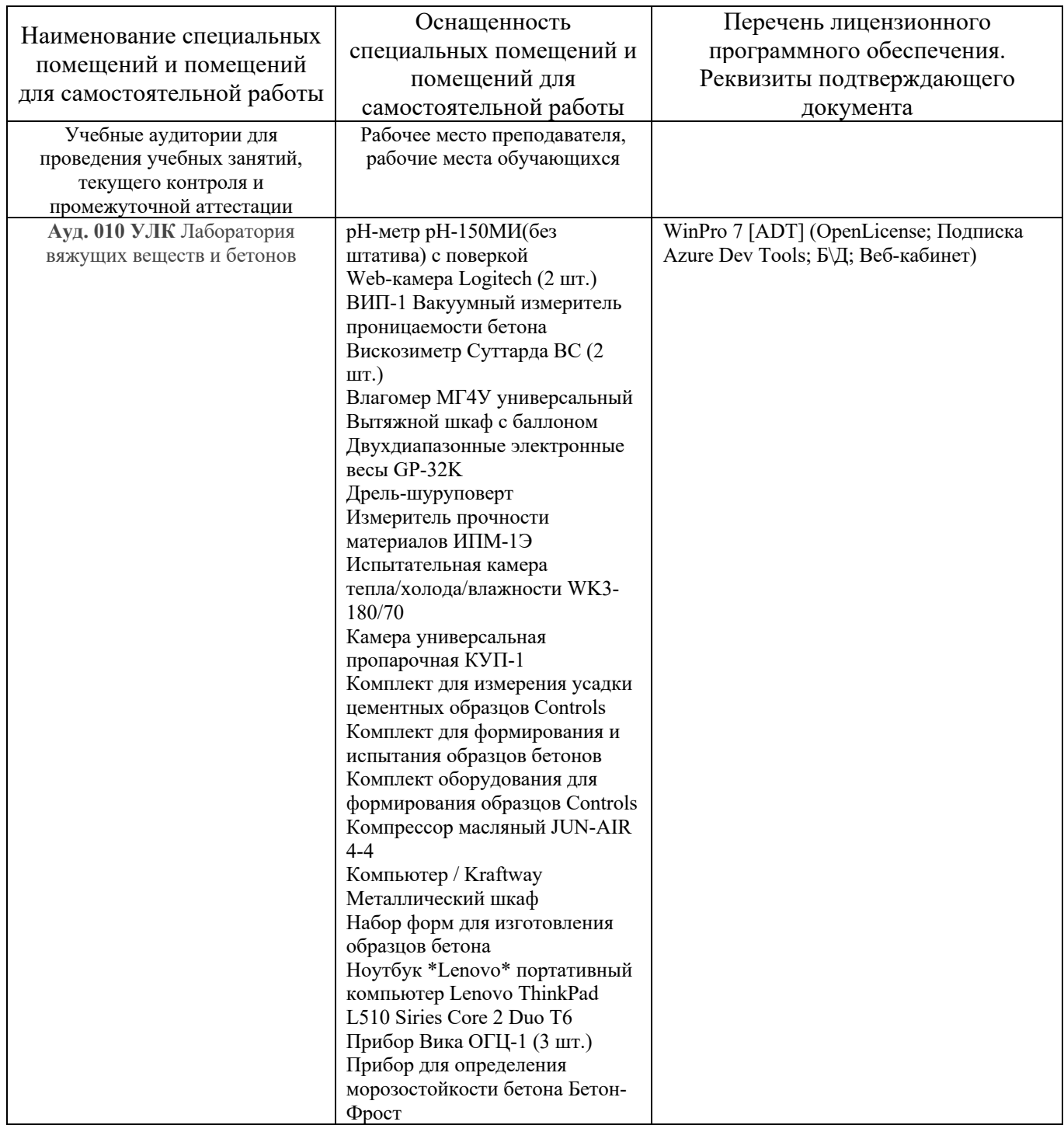

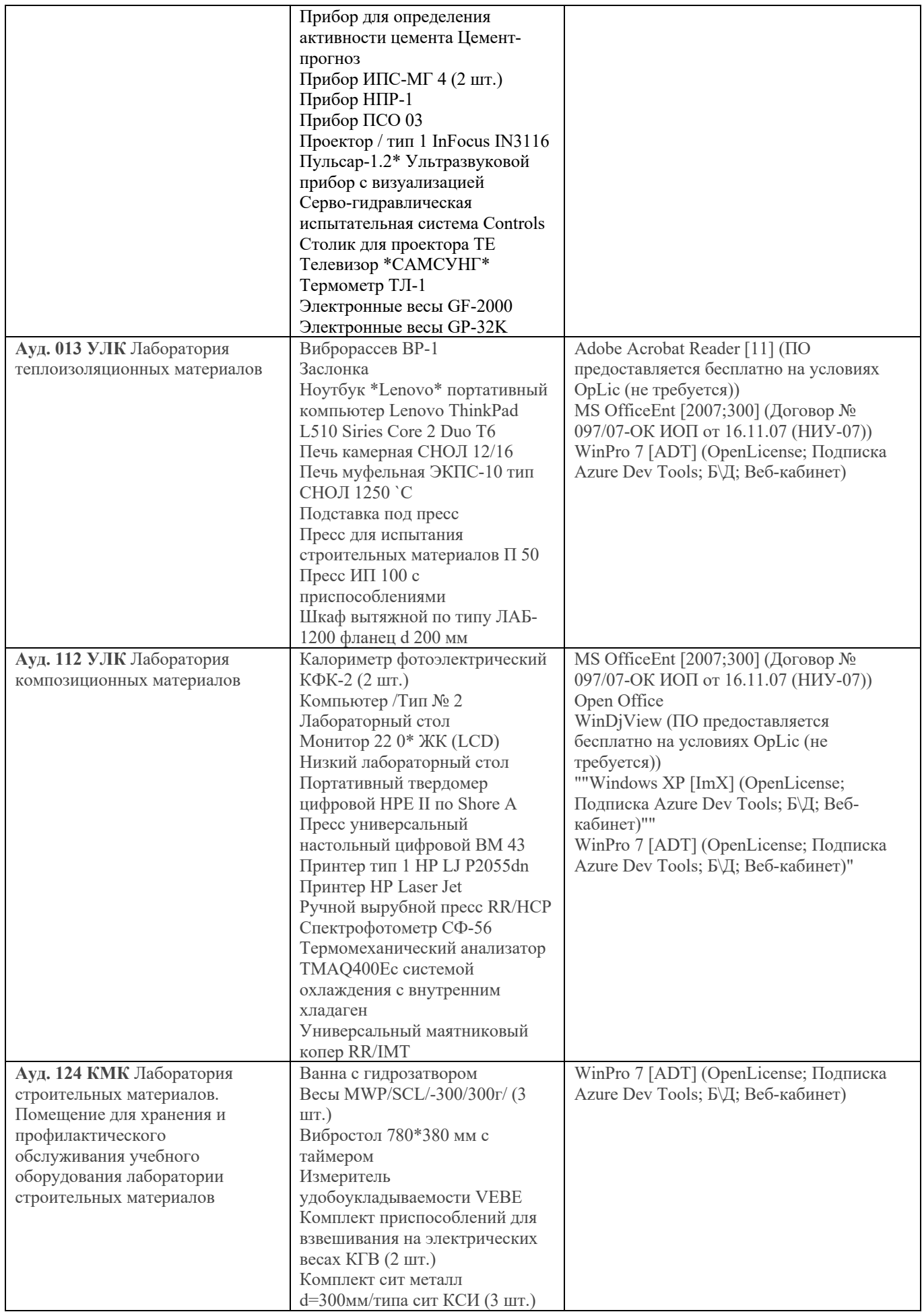

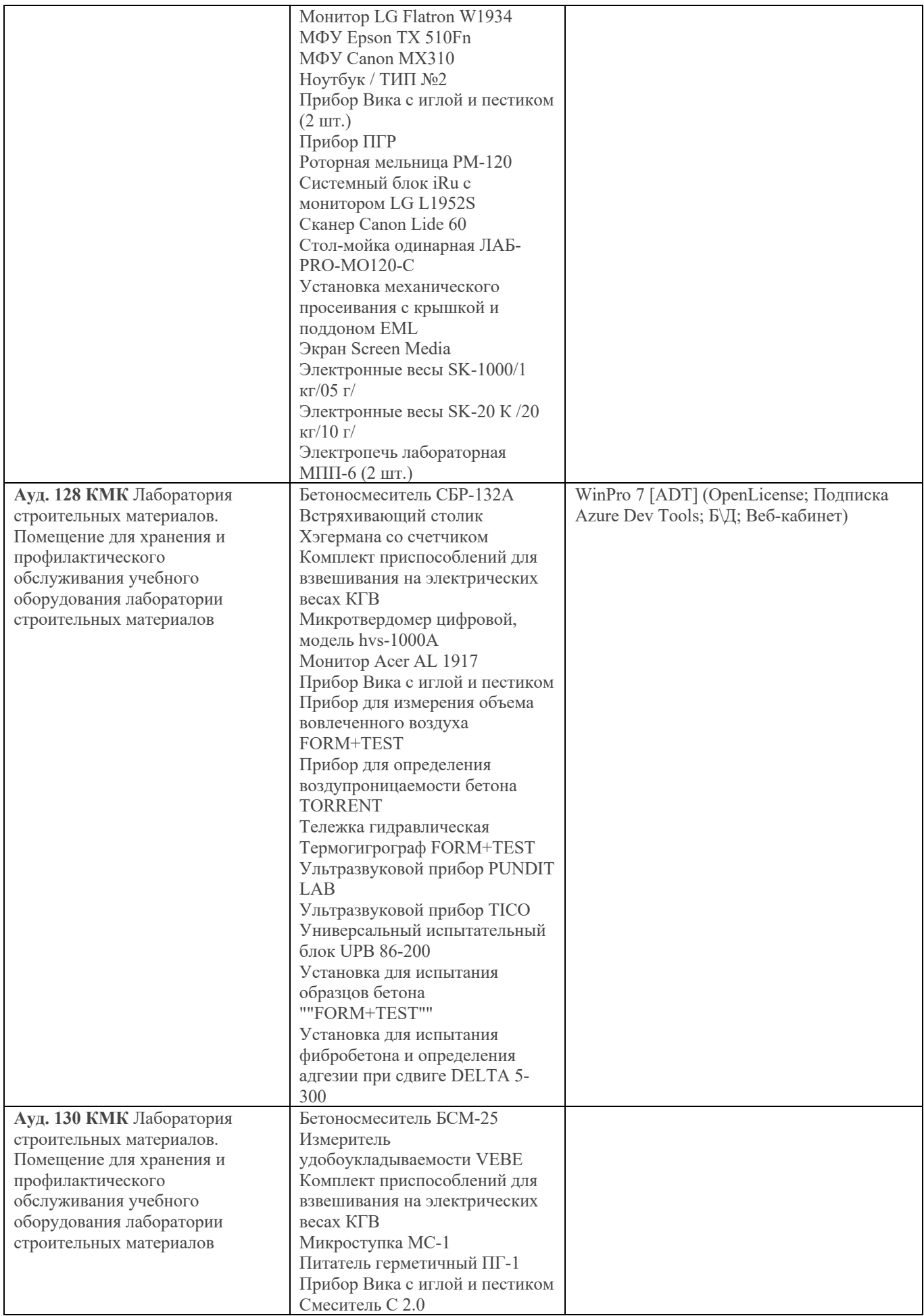

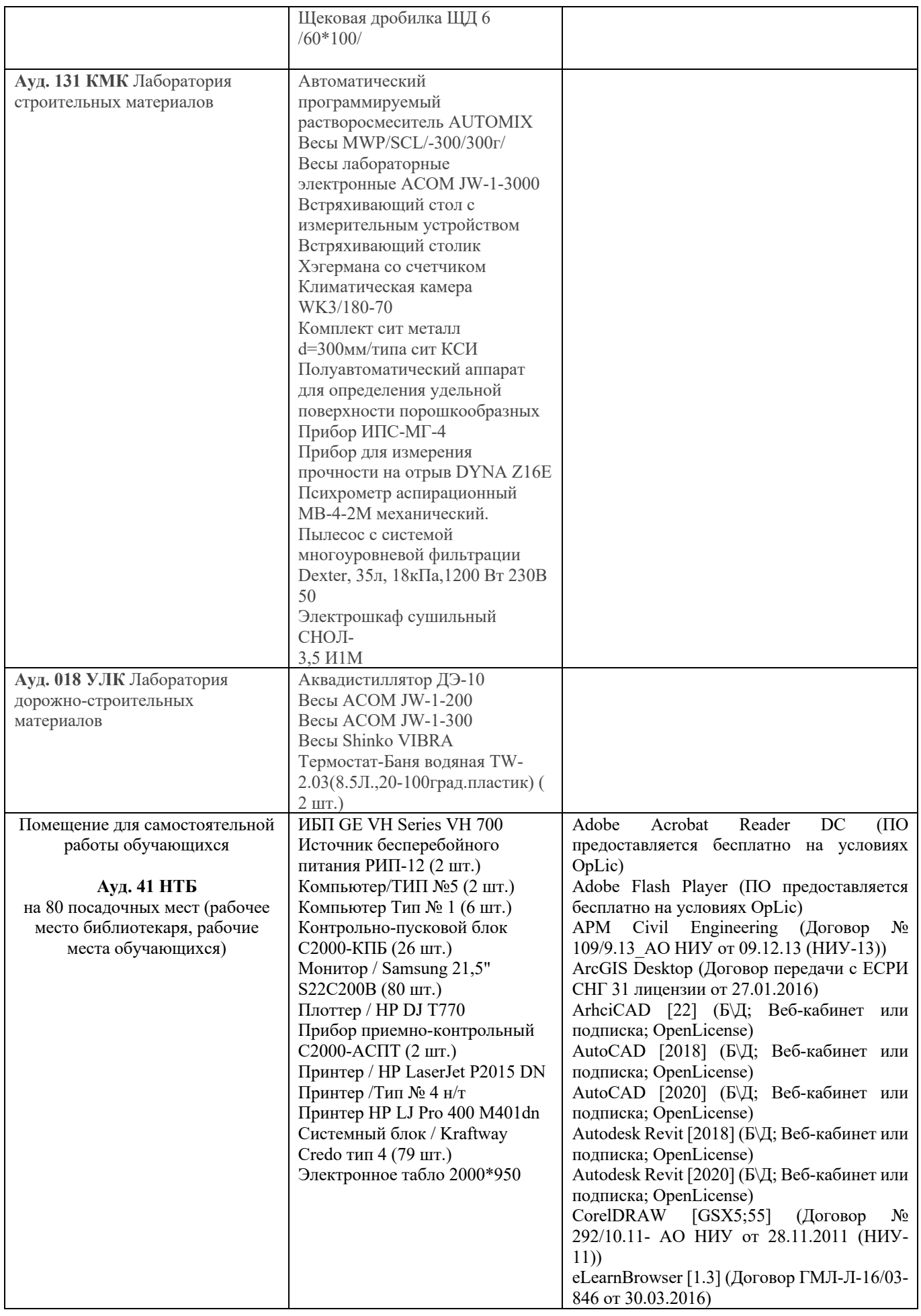

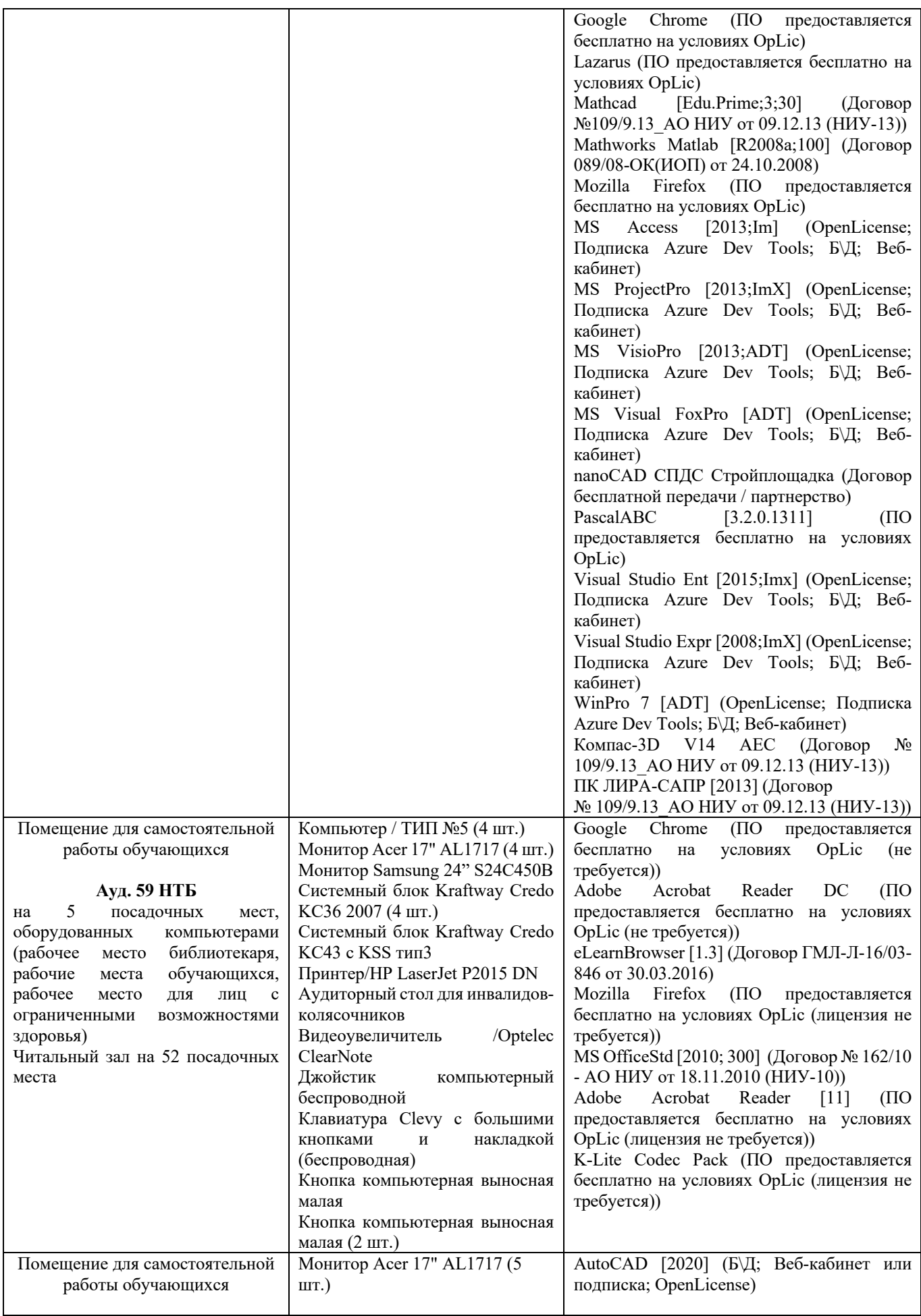

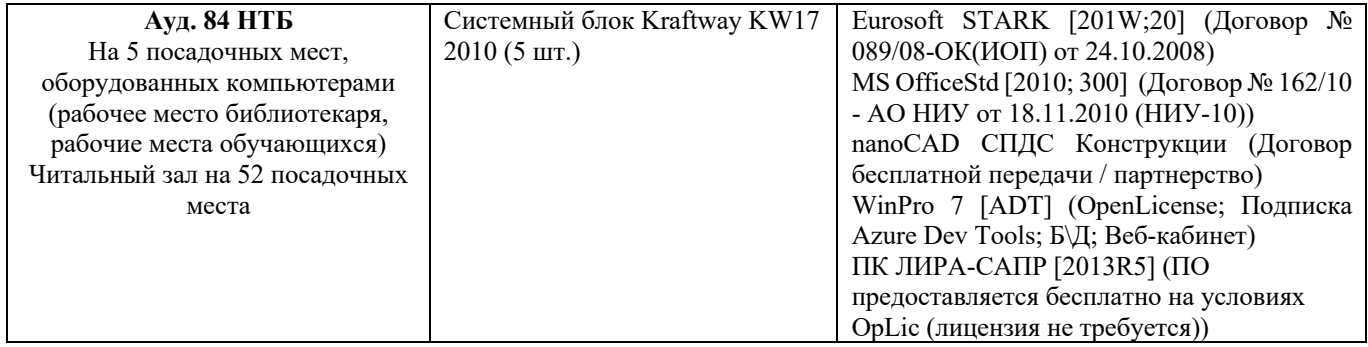

#### Федеральное государственное бюджетное образовательное учреждение высшего образования **«НАЦИОНАЛЬНЫЙ ИССЛЕДОВАТЕЛЬСКИЙ МОСКОВСКИЙ ГОСУДАРСТВЕННЫЙ СТРОИТЕЛЬНЫЙ УНИВЕРСИТЕТ»**

# **ПРОГРАММА ПРАКТИКИ**

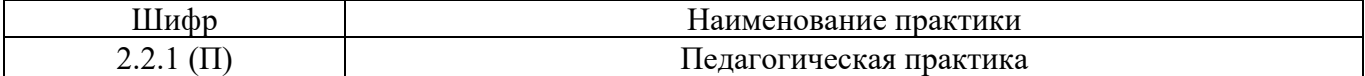

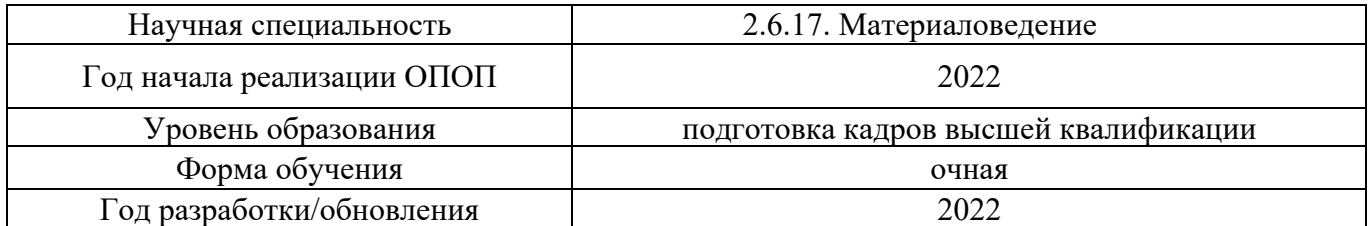

Разработчики:

*.*

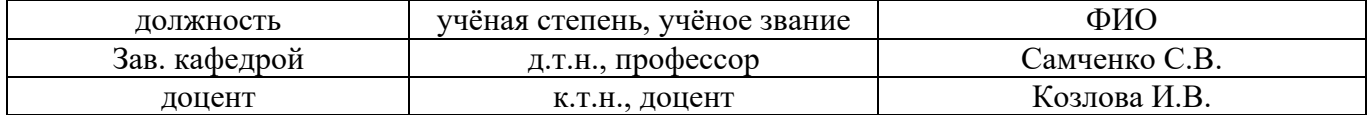

Программа практики разработана и одобрена на кафедре (структурном подразделении) «Строительное материаловедение».

Программа утверждена методической комиссией по УГСН, протокол № 1 от «29» августа 2022 г.

### **1. Цель практики**

Целью *Педагогической практики* является совершенствование методических и практических навыков проведения учебных занятий, получение опыта профессиональной деятельности в области строительного материаловедения.

Программа составлена в соответствии с федеральными государственными требованиями № 951 от 20.10.2021г.

#### **2. Указание вида, способа практики, формы проведения практики**

Вид практики производственная.

Способы проведения практики: стационарная.

#### **3. Перечень планируемых результатов обучения при прохождении практики**

Прохождение практики направлено на применение знаний, умений навыков, полученных в ходе теоретического обучения в практической деятельности.

В результате прохождения практики обучающийся должен:

**Знать и использовать** основные локальные нормативные акты образовательной организации, регламентирующие осуществление образовательной деятельности и разработку учебно-методических материалов.

**Знать и применять** методику преподавания выбранной профильной дисциплины учебного плана подготовки бакалавров, правила осуществления текущего контроля успеваемости и промежуточной аттестации студентов бакалавриата.

**Уметь** на основе знаний педагогических приемов принимать непосредственное участие в учебной работе кафедры.

**Иметь навык** преподавания профильных дисциплин бакалавриата и проведения текущего контроля успеваемости и промежуточной аттестации обучающихся бакалавриата.

Информация о формировании и контроле результатов обучения по этапам практики представлена в Фонде оценочных средств (Приложение 1).

## **4. Указание объема практики в зачетных единицах и ее продолжительности в неделях либо в академических или астрономических часах**

Общий объём практики составляет *7* зачетных единиц (*252* академических часа). Продолжительность практики составляет недель.

*(1 зачетная единица соответствует 36 академическим часам, 2/3 недели).*

#### **5. Содержание практики**

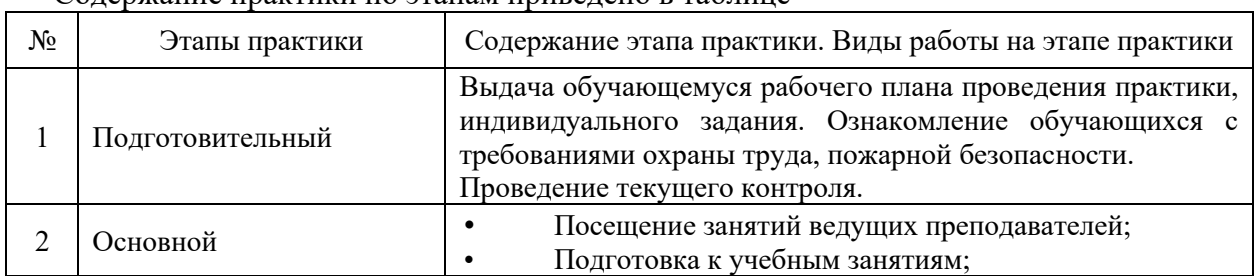

Содержание практики по этапам приведено в таблице

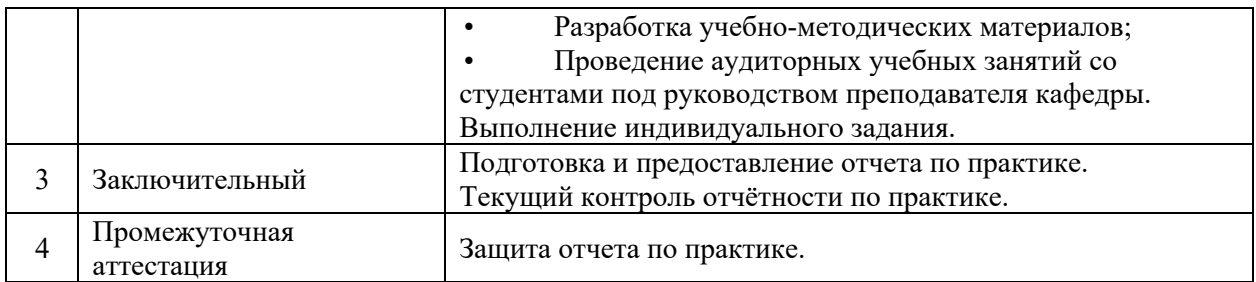

Практика проводится в форме контактной работы обучающихся с педагогическими работниками организации и (или) лицами, привлекаемыми организацией к реализации образовательных программ на иных условиях, а также в иных формах.

#### В таблице приведены виды учебных занятий и работы обучающегося

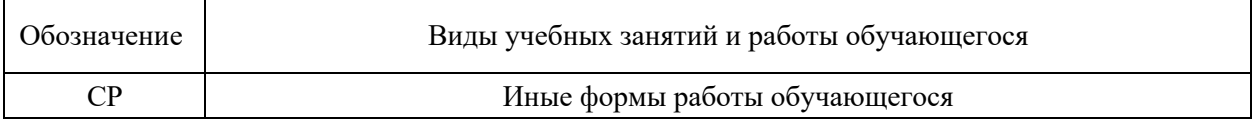

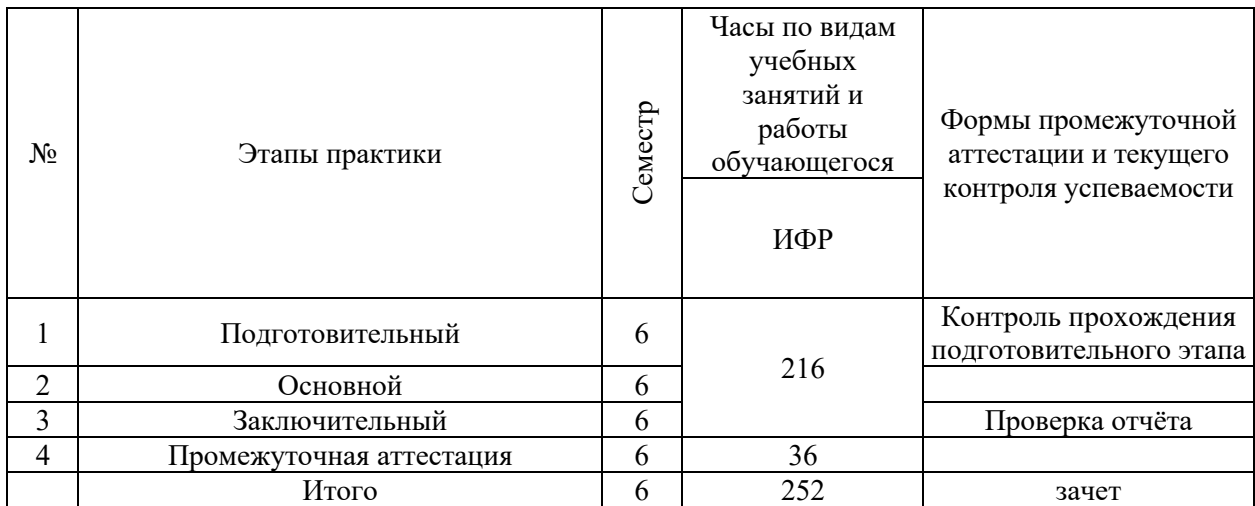

## **6. Указание форм отчётности по практике**

Промежуточная аттестация по практике осуществляется в форме зачета. Зачёт принимается на основании защиты подготовленного обучающимся отчета о прохождении практики, оформленного в соответствии с локальным нормативным актом, регламентирующим порядок организации и проведения практик обучающихся в НИУ МГСУ.

Фондом оценочных средств для проведения промежуточной аттестации обучающихся по практике является Приложение 1 к программе практики.

# **7. Перечень учебной литературы и ресурсов сети "Интернет", необходимых для проведения практики**

При прохождении практики обучающийся может использовать учебные издания и учебно-методические материалы, имеющиеся в научно-технической библиотеке НИУ МГСУ и/или размещённые в Электронных библиотечных системах.

Перечень учебных изданий и учебно-методических материалов представлен в Приложении 2 к программе практики.

При прохождении практики используются ресурсы информационнотелекоммуникационной сети «Интернет» в соответствии с Приложением 3 к программе практики.

# **8. Перечень информационных технологий, используемых при проведении практики, включая перечень программного обеспечения и информационных справочных систем (при необходимости)**

При проведении практики используются следующие виды информационных технологий:

- информационные технологии поиска и обработки данных,
- информационные технологии для управления и принятия решений,
- информационно-коммуникационные технологии.

Перечень информационных справочных систем (включая информационнобиблиотечные системы) указан в Приложении 3 к программе практики.

Перечень программного обеспечения практики приведен в Приложении 4 к программе практики.

# **9. Описание материально-технической базы, необходимой для проведения практики**

Перечень материально-технического обеспечения и программного обеспечения практики приведен в Приложении 4 к программе практики.

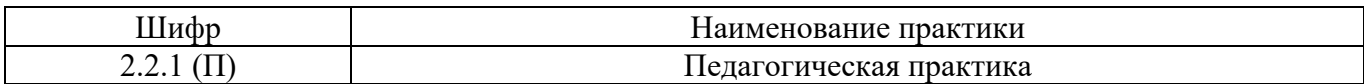

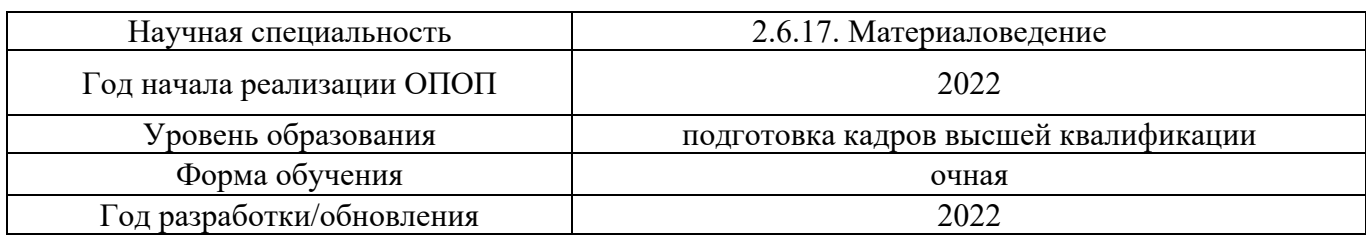

# **ФОНД ОЦЕНОЧНЫХ СРЕДСТВ**

#### **для проведения промежуточной аттестации обучающихся по практике**

# **1. Описание показателей и критериев оценивания знаний, умений, навыков, описание шкал оценивания**

#### *1.1 Описание показателей и форм оценивания*

Оценивание уровня сформированности у обучающегося знаний, умений, навыков осуществляется с помощью форм промежуточной аттестации. Формы промежуточной аттестации по практике, с помощью которых производится оценивание, указаны в учебном плане и в п.3 программы.

В таблице приведена информация о формировании результатов обучения при прохождении практики, а также о контроле знаний, умений, навыков формами оценивания.

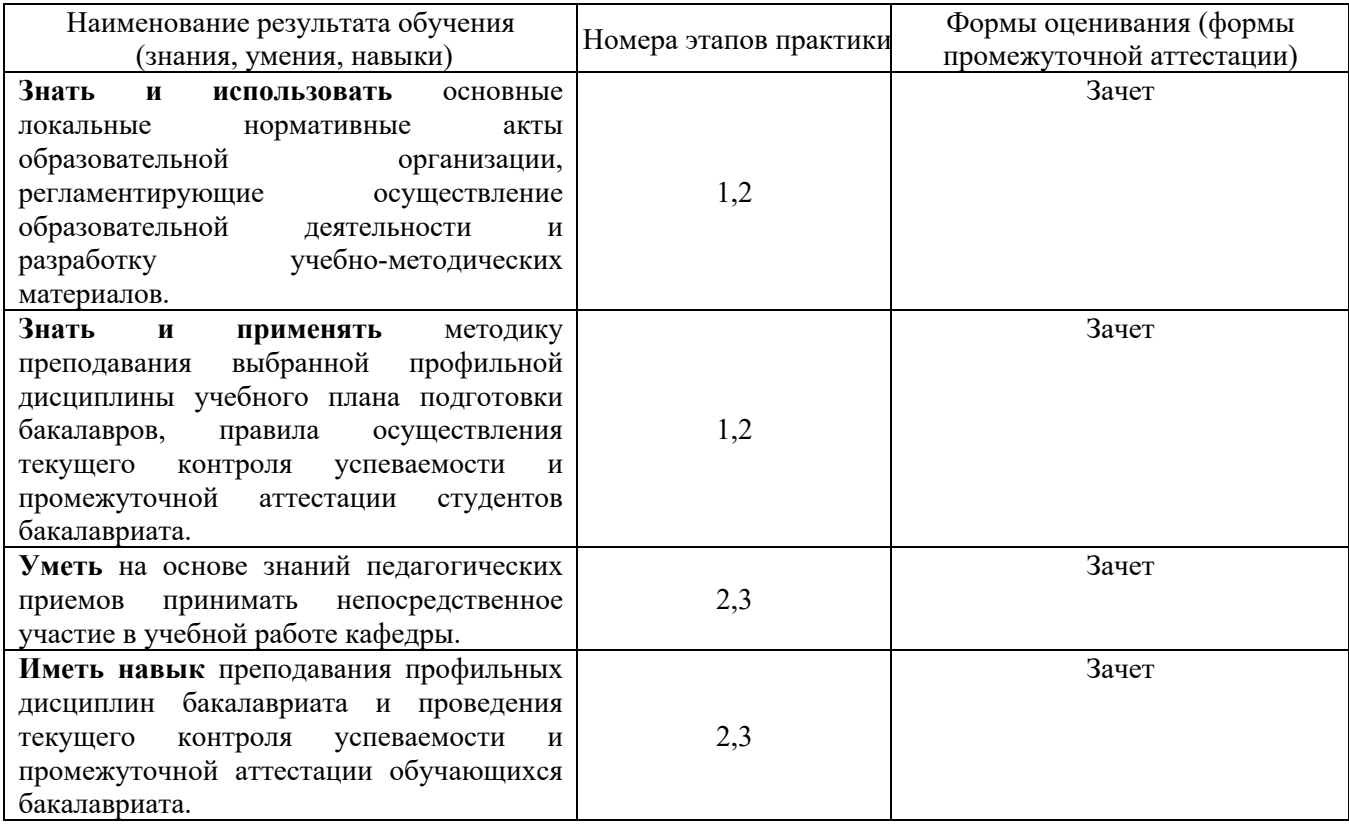

*1.2 Описание критериев оценивания знаний, умений, навыков и шкалы оценивания*

При проведении промежуточной аттестации в форме зачёта используется шкала оценивания: «Не зачтено», «Зачтено».

Результатами обучения являются знания, умения и навыки обучающегося, полученные при прохождении практики.

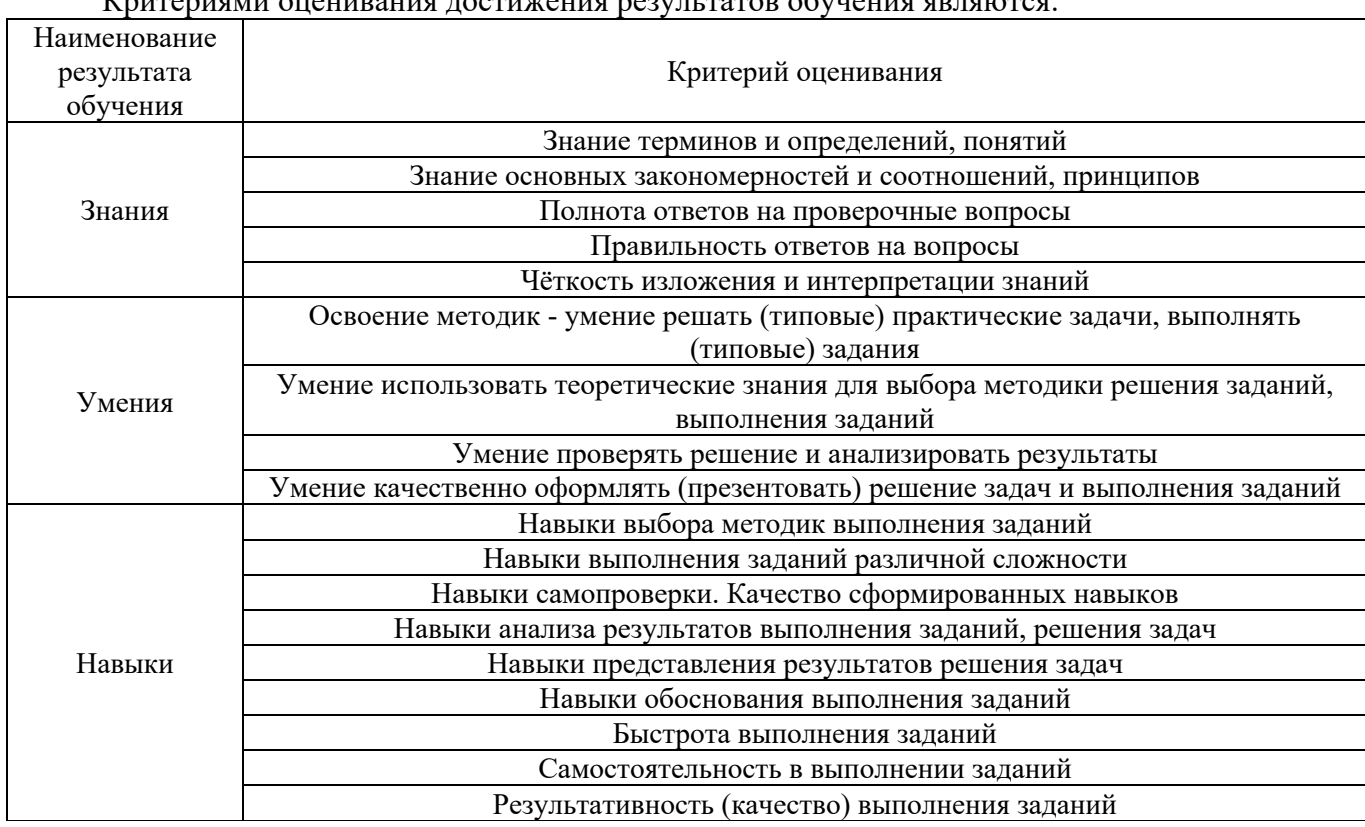

Критериями оценивания достижения результатов обучения являются:

# *2.* **Типовые задания, необходимые для оценивания формирования знаний, умений,**

**навыков**

## *2.1. Типовые индивидуальные задания на практику*

• Учебно-методическое обеспечение и проведение учебных занятий по дисциплине в области строительного материаловедения.

• Учебно-методическое обеспечение и проведение учебных занятий по дисциплине в сфере строительного материаловедения.

Написание отчета обучающимся проводится на основании выданного задания. В задании указывается тема/объект изучения обучающимся. В отчёт о прохождении «педагогической практики» включается следующие разделы:

- Задание на прохождение практики;
- Характеристика от руководителя практики на предприятии/структурном подразделении;
- Описание примененных педагогических методик во время прохождения практики;
- Описание вопросов и полученных результатов практической деятельности аспиранта в соответствии индивидуальным заданием.

## *2.2. Типовые вопросы/задания для промежуточной аттестации*

Промежуточная аттестация по практике проводится в виде зачета в 5 и 6 семестрах и подготовленного обучающимся отчёта (очная форма обучения).

Типовые вопросы/задания для промежуточной аттестации (очная форма обучения):

- 1. Каковы цели обучения по профильным дисциплинам?
- 2. Какие образовательные технологии и педагогические приёмы Вы использовали в своей работе?
- 3. Какие учебно-методические материалы Вы подготовили? Для каких дисциплин? Чем они отличаются от ранее имевшихся?
- 4. Какие правовые и нормативные документы Вы использовали в своей педагогической работе?
- 5. Следовали ли Вы при планировании проведения учебных занятий рабочей программы дисциплины? Почему?
- 6. Каким образом Вы готовились к проведению занятий?
- 7. Какую воспитательную работу со студентами Вы проводили?
- 8. Как Вы оцениваете качество подготовки кадров по профильным дисциплинам? Какие меры Вы можете предложить для его повышения?
- 9. Как Вы использовали свой профессиональный опыт по профилю дисциплин в процессе обучения студентов?
- 10. Какое материально-техническое обеспечение дисциплин Вы использовали в процессе обучения студентов?
- 11. Как Вы оцениваете трудоёмкость и сложность преподавательской деятельности? Готовы ли Вы продолжить её в будущем?

# **3. Методические материалы, определяющие процедуры оценивания**

Зачёт принимается на основании защиты подготовленного обучающимся отчета о прохождении практики в соответствии с локальными нормативными актами, регламентирующими порядок организации и проведения практик обучающихся в НИУ МГСУ.

*3.1.Процедура оценивания при проведении промежуточной аттестации обучающихся по практике в форме зачета*

Промежуточная аттестация по практике проводится в форме зачёта в 5, 6 семестрах.

Для оценивания знаний, умений, навыков используются критерии, указанные в п.1.2.

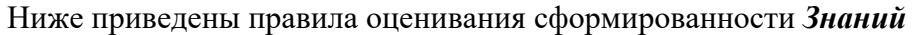

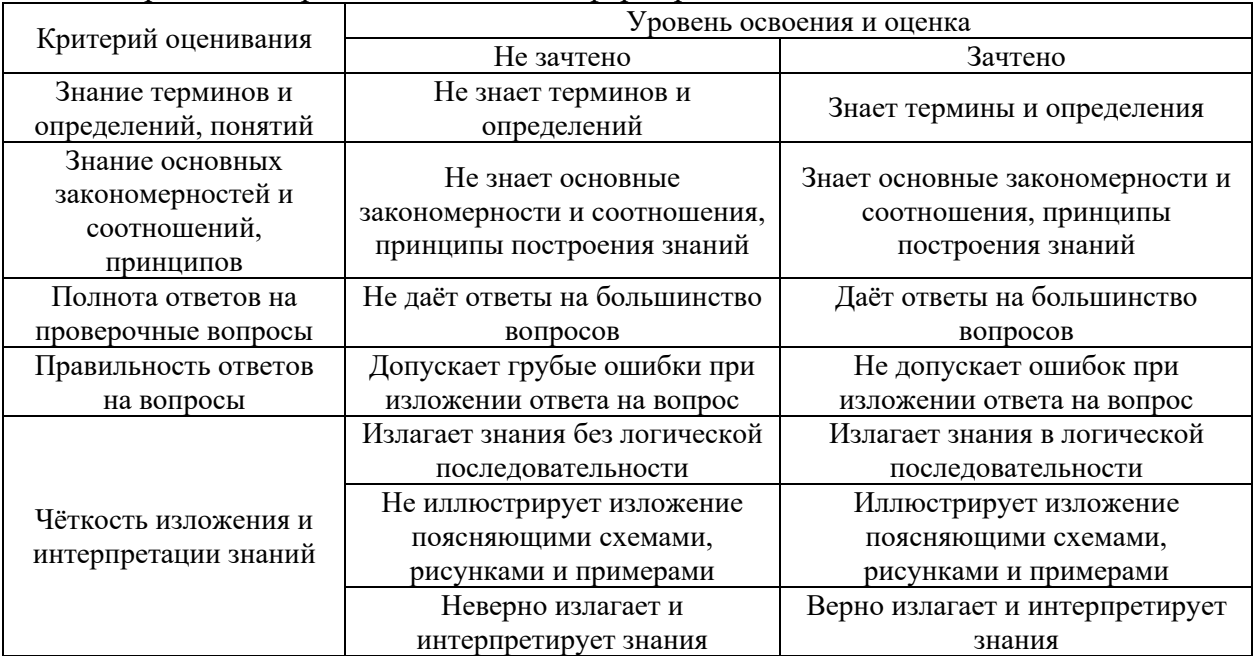

Ниже приведены правила оценивания сформированности *Умений*

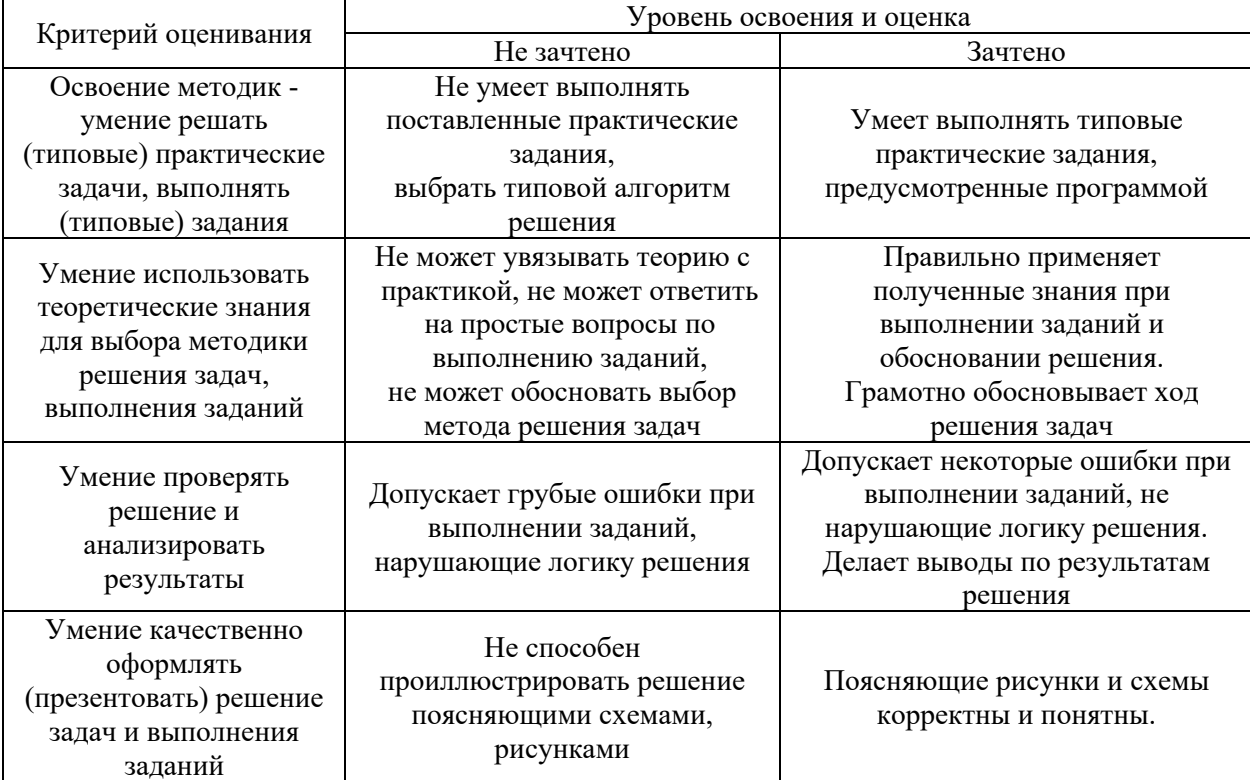

| Критерий оценивания                                 | Уровень освоения и оценка                      |                                            |
|-----------------------------------------------------|------------------------------------------------|--------------------------------------------|
|                                                     | Не зачтено                                     | Зачтено                                    |
| Навыки выбора методик                               | Не может выбрать методику                      | Может выбрать методику                     |
| выполнения заданий                                  | выполнения заданий                             | выполнения заданий                         |
| Навыки выполнения<br>заданий различной<br>сложности | Не имеет навыков выполнения<br>учебных заданий | Имеет навыки выполнения<br>учебных заданий |
| Навыки самопроверки.                                | Допускает грубые ошибки при                    |                                            |
| Качество                                            | выполнении заданий,                            | Не допускает ошибки при                    |
| сформированных                                      | нарушающие логику решения                      | выполнении заданий                         |
| навыков                                             | задач                                          |                                            |
| Навыки анализа                                      |                                                |                                            |
| результатов выполнения                              | Делает некорректные выводы                     | Делает корректные выводы                   |
| заданий, решения задач                              |                                                |                                            |
| Навыки представления                                | Не может проиллюстрировать                     | Иллюстрирует решение задачи                |
| результатов решения                                 | решение задачи поясняющими                     | поясняющими схемами,                       |
| задач                                               | схемами, рисунками                             | рисунками                                  |
| Навыки обоснования                                  | Не может обосновать алгоритм                   | Обосновывает алгоритм                      |
| выполнения заданий                                  | выполнения заданий                             | выполнения заданий                         |
| Быстрота выполнения<br>заданий                      | Не выполняет задания или                       | Выполняет задания в                        |
|                                                     | выполняет их очень медленно,                   | поставленные сроки                         |
|                                                     | не достигая поставленных задач                 |                                            |
| Самостоятельность в<br>выполнении заданий           | Не может самостоятельно                        | Планирование и выполнение                  |
|                                                     | планировать и выполнять                        | заданий осуществляет                       |
|                                                     | задания                                        | самостоятельно                             |
| Результативность                                    | Выполняет задания                              | Выполняет задания с достаточным            |
| (качество) выполнения                               | некачественно                                  | уровнем качества                           |
| заданий                                             |                                                |                                            |

Ниже приведены правила оценивания сформированности *Навыков*

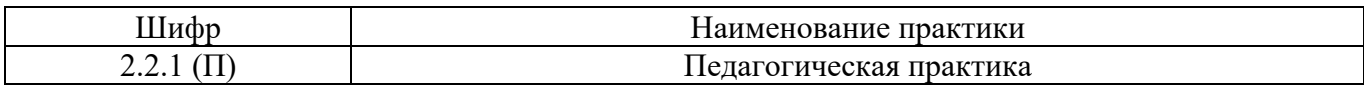

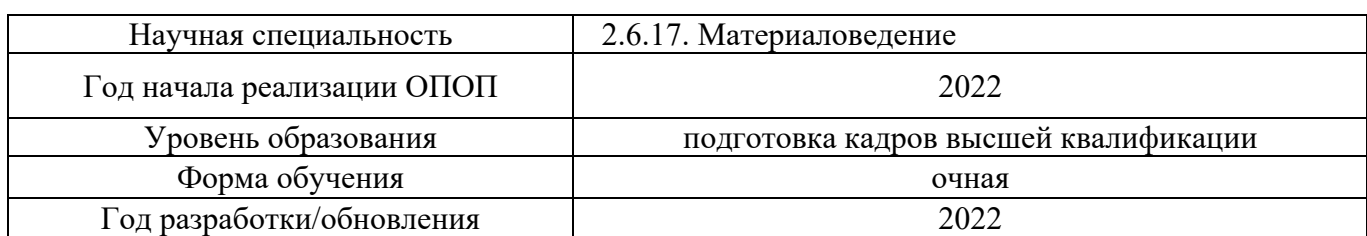

# **Учебно-методическое обеспечение**

# Электронные учебные издания в электронно-библиотечных системах (ЭБС):

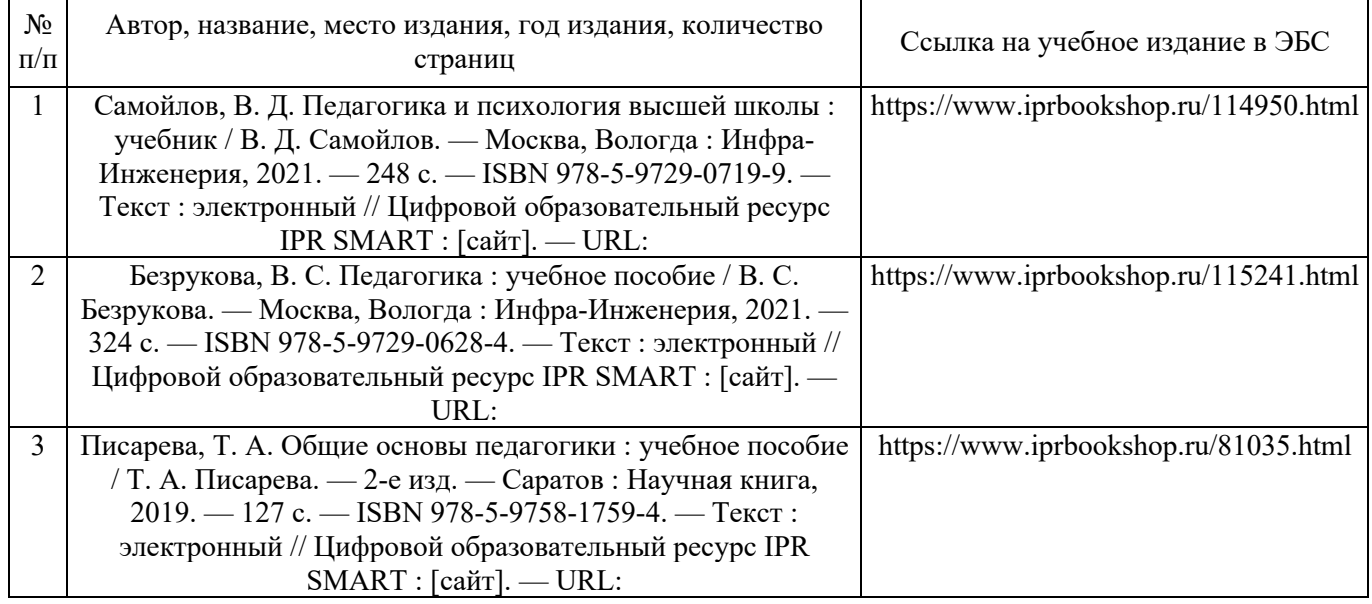

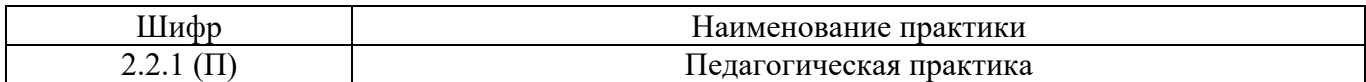

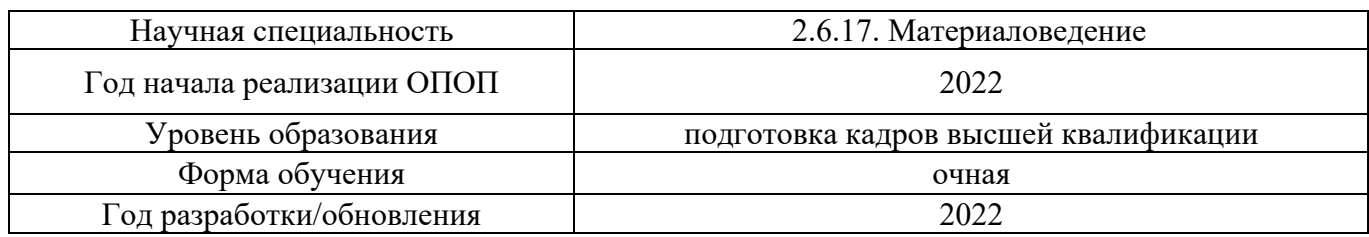

# **Перечень ресурсов информационно-телекоммуникационной сети «Интернет» для прохождения практики**

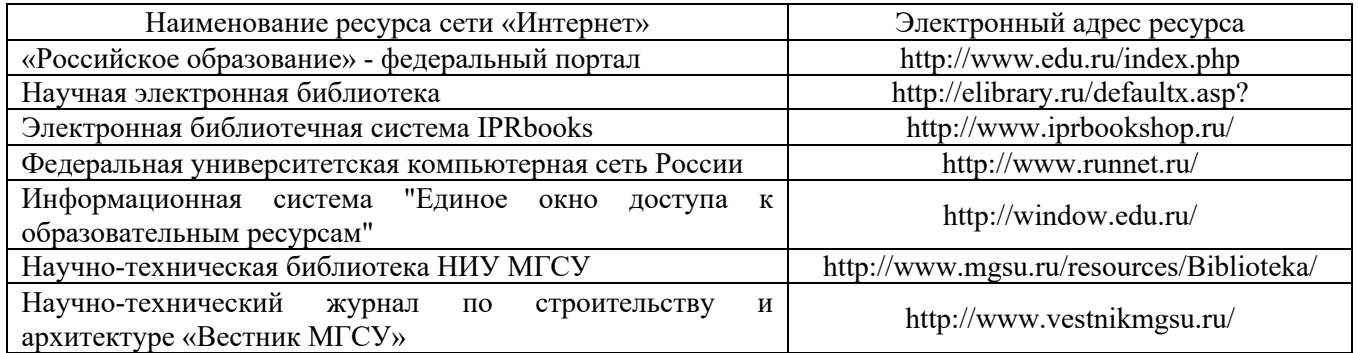

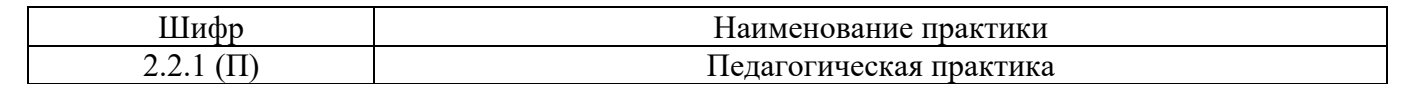

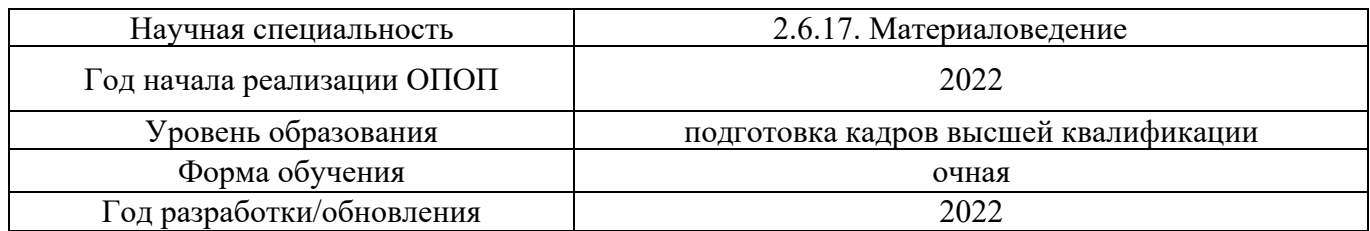

# **Материально-техническое и программное обеспечение дисциплины**

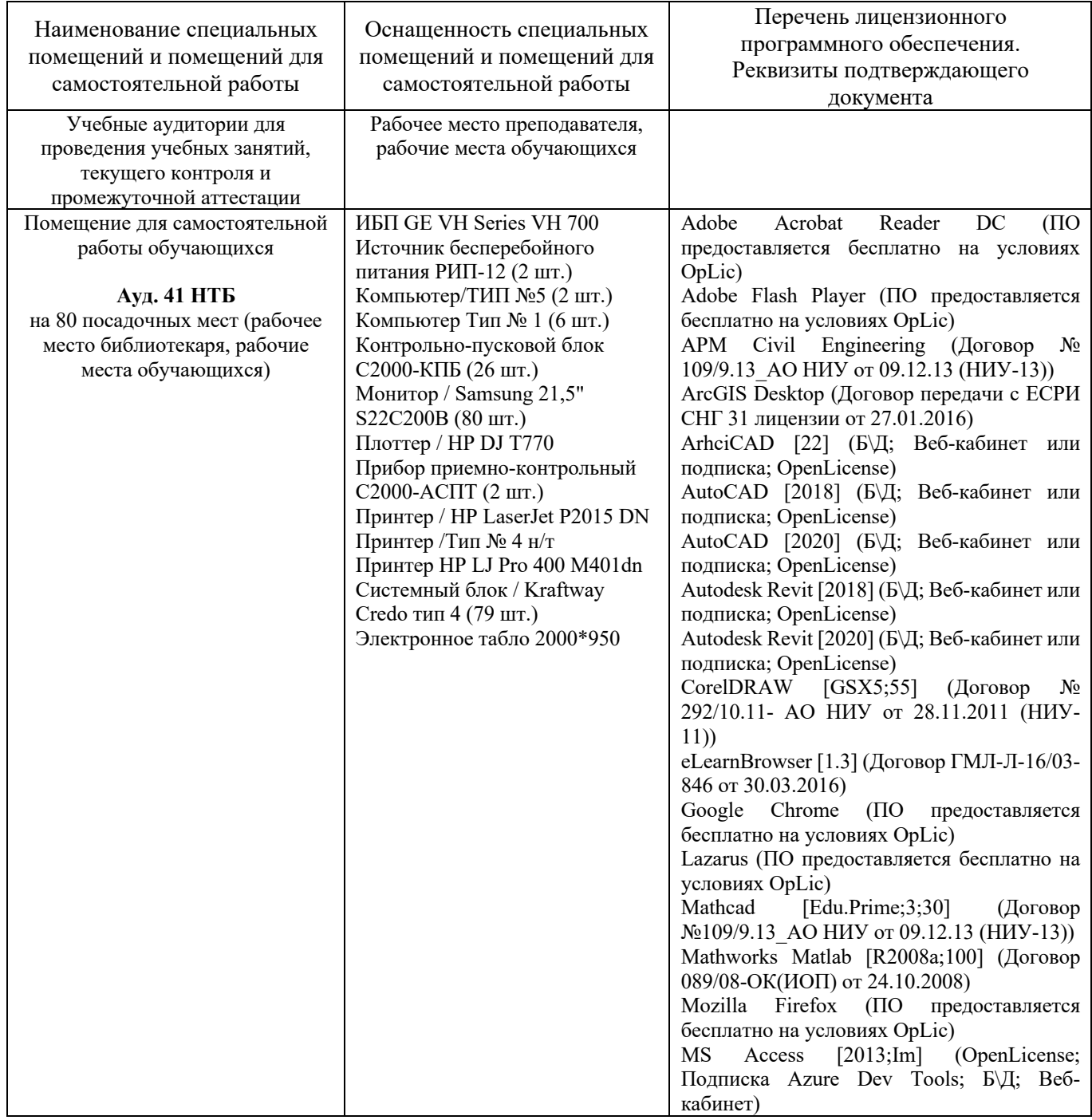

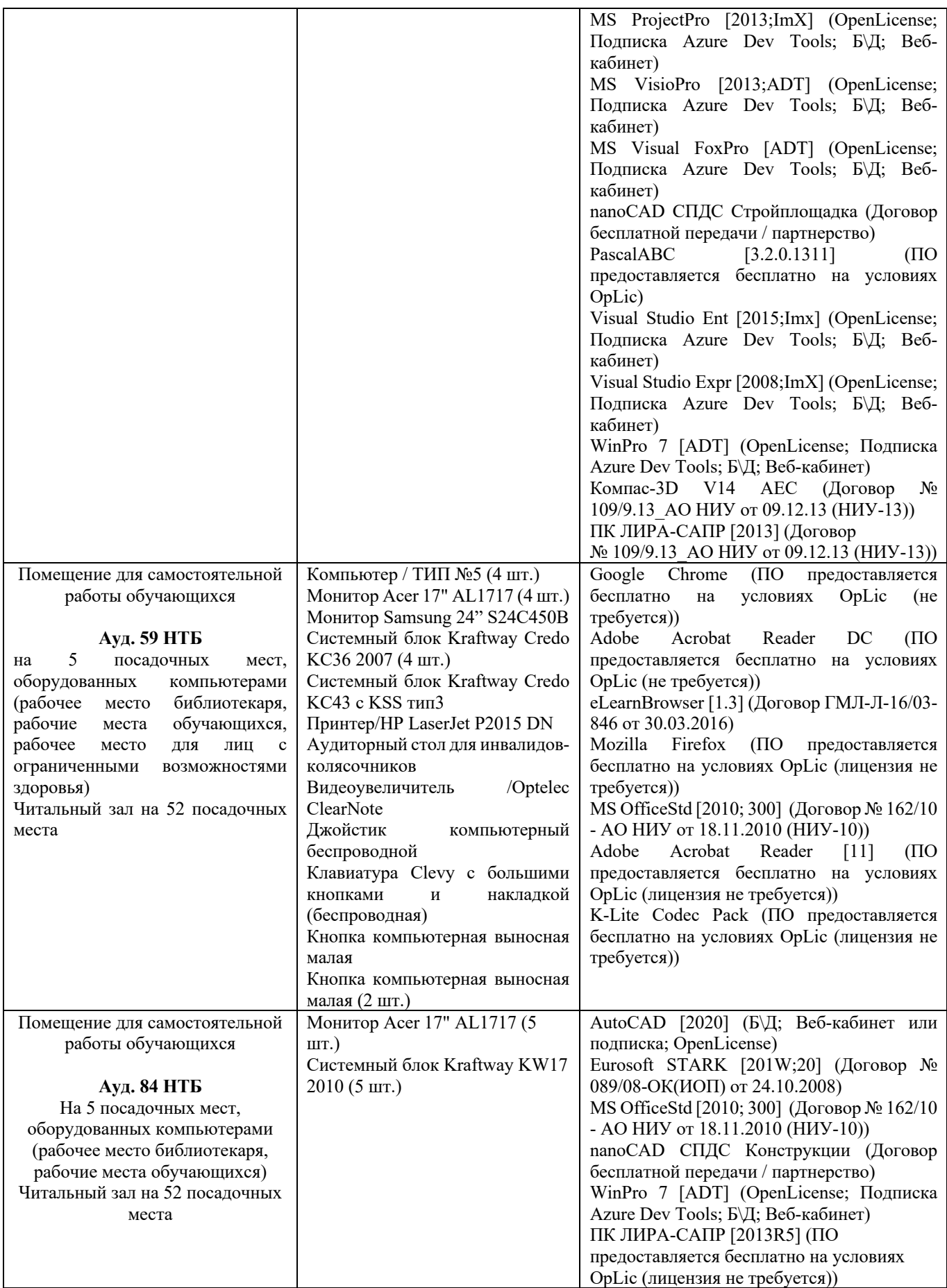